# **QGIS Application - Bug report #18965 Grass Path Error in QGIS 3.0.2 Girona**

*2018-05-16 09:43 PM - Philip Kampf*

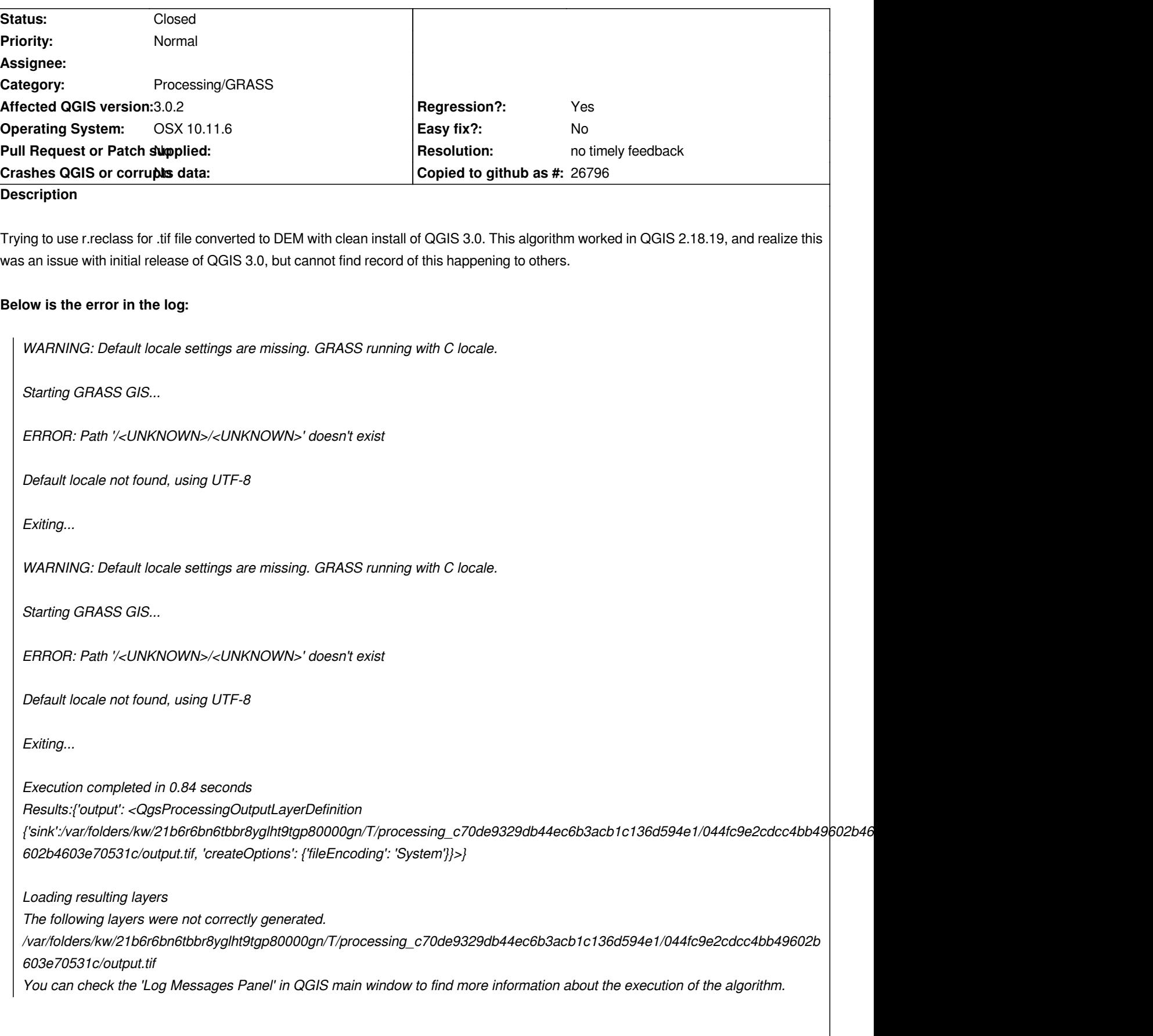

#### **#1 - 2018-05-30 05:08 AM - Garth Fletcher**

*same problem here with QGIS 3.0.3 under Mac OS X 10.12.6*

## **#2 - 2018-06-01 04:12 AM - Callum Nissen**

*same problem in 3.03 with macOS Sierra*

#### **#3 - 2018-12-28 11:58 AM - Paolo Cavallini**

*Could you please check on current release? Thanks.*

### **#4 - 2018-12-28 02:55 PM - Giovanni Manghi**

*- Status changed from Open to Feedback*

*Paolo Cavallini wrote:*

*Could you please check on current release? Thanks.*

*Please change status to "feedback" when needed.*

## **#5 - 2019-01-14 11:53 PM - Nyall Dawson**

- *Resolution set to no timely feedback*
- *Status changed from Feedback to Closed*